# Comparison & Ex-Ante Report

Last Modified on 13/02/2024 3:34 pm GMT

In the **Report** area, you will find a Report for each Investment on the left side of the screen:

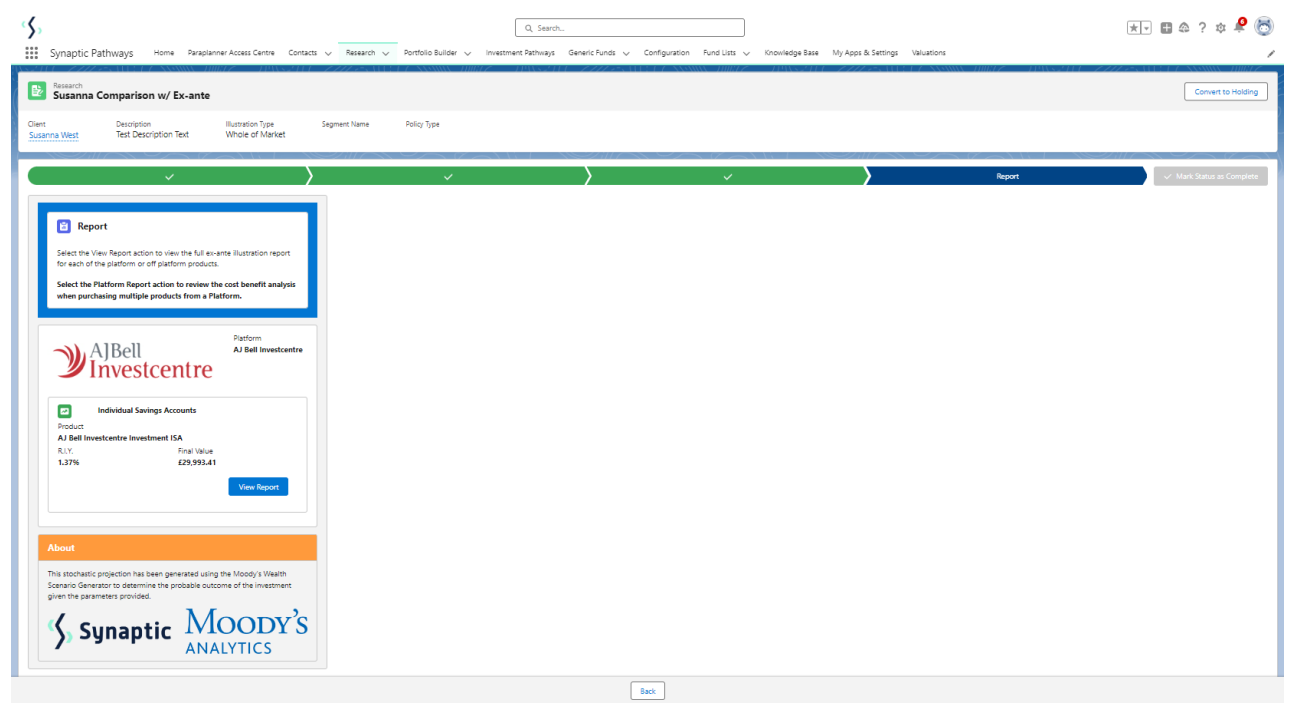

Click **View Report:**

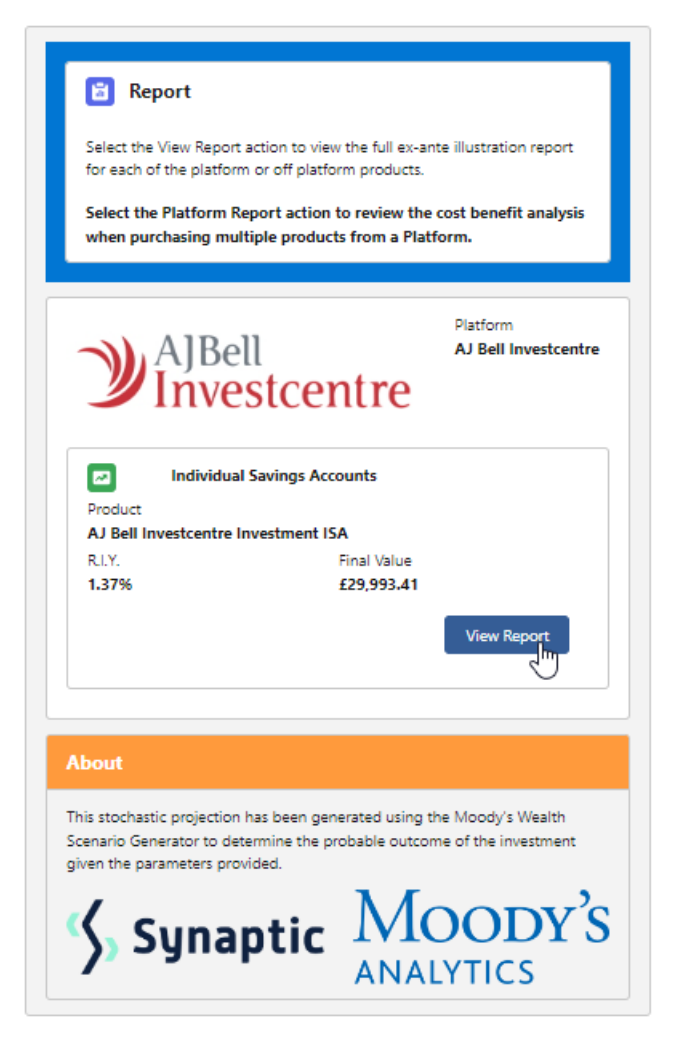

When selecting the report, it will be highlighted green on the left.

The report will load on the right side of the screen:

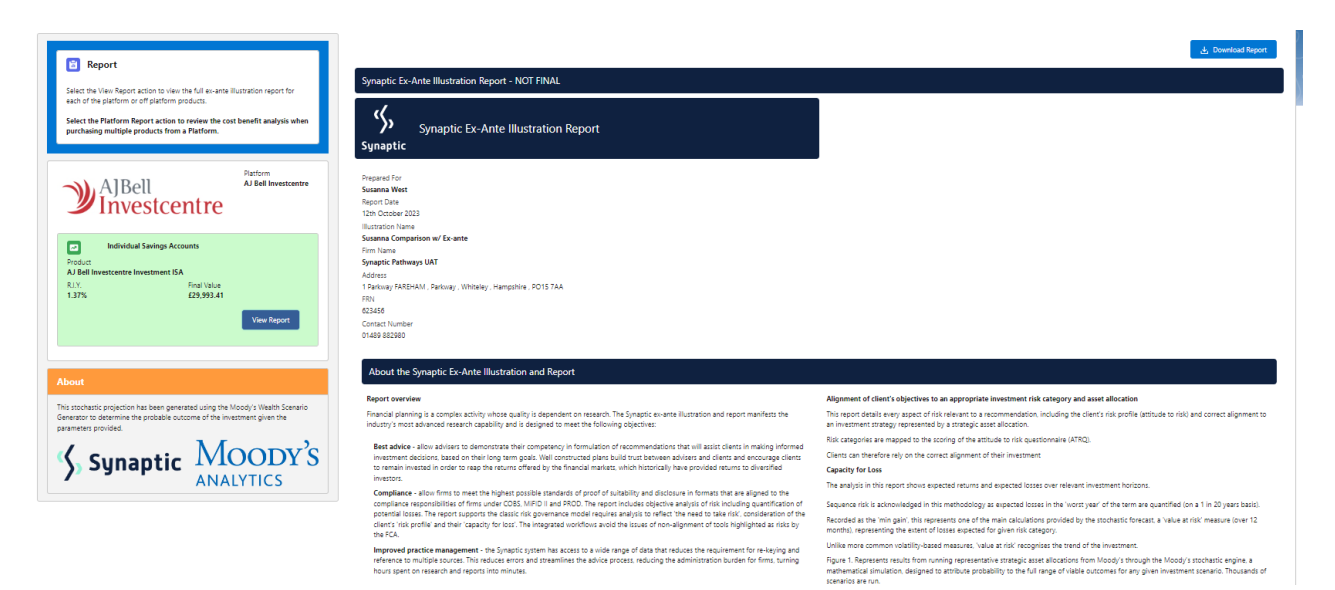

The relative position of the Stil. SON and SSIN percentiles for each strategy indicates the relationity between this transpira and their<br>expected rinches. In the table of results is periodially release to adviser as this r

The role of research and suitability<br>the role to establish the suitability of a recommendation, an accurate illustration of the investment customer<br>that "formed consists" can be given<br>in the recast in this report are gener

Illustration Research Summary - Susanna West, Susanna Comparison w/ Ex-ante

Investment Portfolio<br>Vanguard LifeStrategy 40% Equity A Shares Acc Summary of Investment. Contributions and Withel

Risk Overview<br>Strategic (Moody's)

Investment Scenario

Best (<5% Probability)<br>£42,827.00

Investment Scenario

Client Information

Marine Maria West<br>
Susanna West<br>
Address<br>
Talephone<br>
Talephone<br>
Dass<br>
Dass of Birth<br>
UT/00/1982<br>
Client Risk Profile<br>
Bancription of Risk Ca<br>
Dascription of Risk Ca<br>
Dascription of Risk Ca<br>
investment Address

investment decisions with<br>investment goals.

Investment Objective Name<br>**Susanna Comparison w/ Ex-ante**<br>Description

Investment Objective Risk Category **Risk Category for Objective**<br>**Balanced (High End)** Investment Details

Expected Investment Return<br>Investment Scenario

Value of Advice and Impact of Inflation

Summary Costs on Expected (Mean) Return

Term of calculation<br>10

Initial Investment (Inc. Transfer In)<br>£9,620.00

Min. Gain (VAR @ 95%)<br>-17.5%

Lowest ( <5% Probability)<br>£21,993.00

Expected Return without Costs(A)<br>£34,752.96

Expected Return with Costs(8)<br>£31,372.25

 $-11.34%$ 

Contributions over the Period<br>£18,000.00

Medium Low ( <20% Probability)<br>£26,035.00

Expected Return with Costs(B)<br>£31,372.25

Expected Return<br>7.9%

6.38%

verteererund<br>This approach demonstrates an accuracy proven over many market cycles over many years and is the same methodology that is relied on<br>extensively by many institutions in the management of investment risk and the

Withdrawals over the Period<br>£5,000.00

Max. Gain (VAR @5th)<br>28.78%

 $25.01%$ 

Expected (Average Gain)<br>£30,812.00

Cumulative Impact of Costs(A-B)<br>£3,380.71

Expected Return with Costs and Inflation(C) No Investment (Includes RPI and Inflation Indexation )(D) Value of Advice (Inflation Adjusted)(C-D)<br> $\pm 2A_1423.15$   $\pm 6.866.14$ 

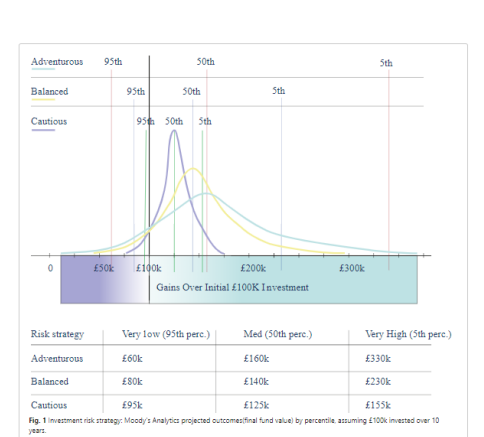

Risk Category<br>Balanced (High End)<br>Moderately Cautious (High End)

Medium High ( <20% Probability)<br>£36,580.00

res and investment funds, but understand that investment risk may be required to meet their

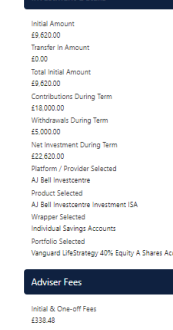

Ongoing Fee Over the Term<br>£1,139.42

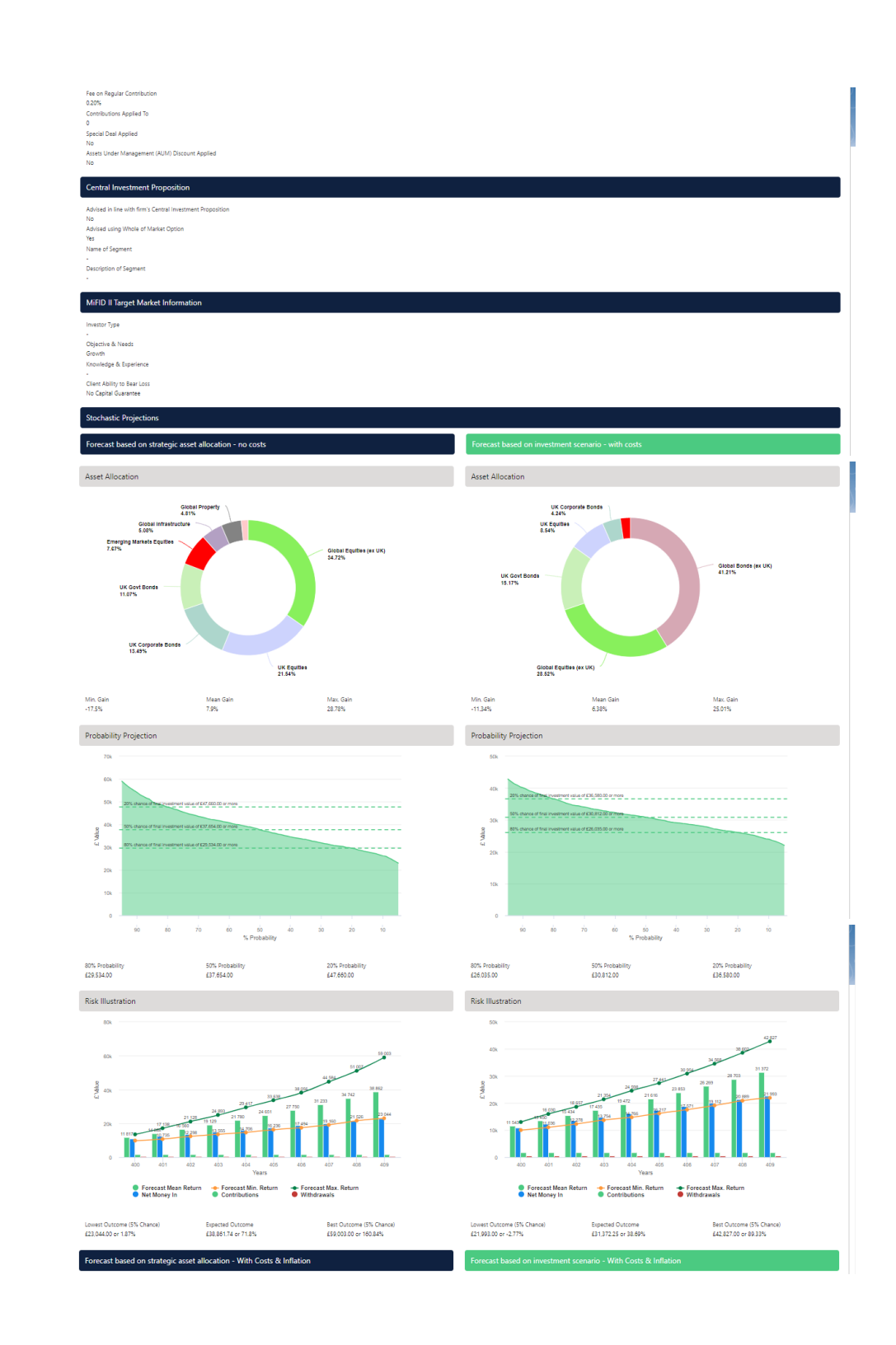

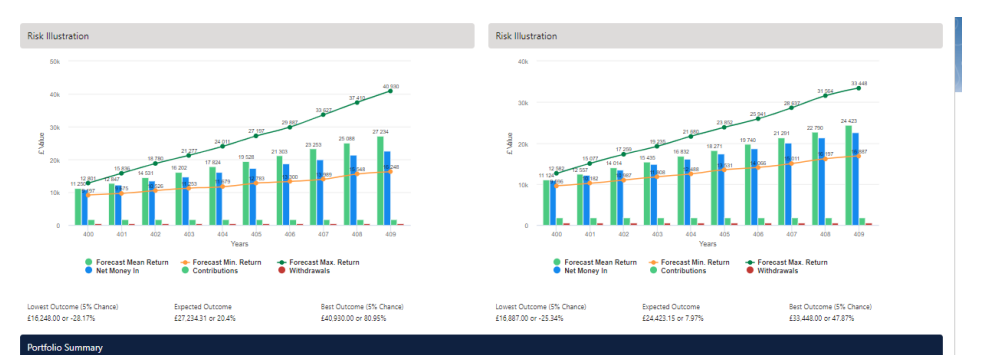

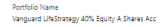

-<br>-<br>Vanguard LifeStrategy 40% Equity A Shares Acc  $\begin{minipage}[c]{0.9\linewidth} \begin{tabular}{l} \multicolumn{2}{c} {\bf{A}} & {\bf{B}} & {\bf{C}} & {\bf{A}} \\ \multicolumn{2}{c} {\bf{A}} & {\bf{B}} & {\bf{C}} & {\bf{A}} \\ \multicolumn{2}{c} {\bf{A}} & {\bf{B}} & {\bf{C}} & {\bf{A}} \\ \multicolumn{2}{c} {\bf{A}} & {\bf{B}} & {\bf{C}} & {\bf{A}} \\ \multicolumn{2}{c} {\bf{A}} & {\bf{B}} & {\bf{C}} & {\bf{A}} \\ \multicolumn{2}{c} {\bf{A}} & {\bf{B}} & {\bf{C}} & {\bf{A}}$ 

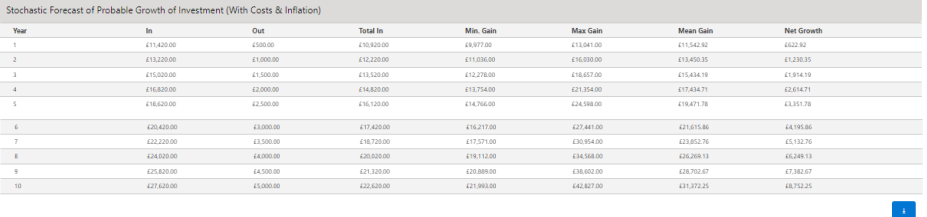

# Efficient Frontier Position

**Control Control Control**<br>Control Control Control Control Control Control Control Control Control Control Control Control Control Control<br>Control Control Control Control Control Control Control Control Control Control Cont  $\mathbf{a}$  $\frac{9}{2}$  e Į.  $\overline{2}$  $\begin{array}{c|c|c|c} \bullet & \bullet & \bullet \\ \bullet & \bullet & \bullet \end{array}$ -10<br>Risk Boundary (Min. Gain % )<br>Risk Boundary (Min. Gain % ) → Your Forecast Position ● Wey Cautious<br>© Moderstely Cautious LE ● Moderstely Cautious HE ● Balanced LE<br>● Balanced HE → Moderstely Adventureus LE ® Moderstely Adventurous HE<br>● Adventurous → Very Adventurous LE ® Moderstel

To confirm alignment of the investment recommendation with the Moody's Investment strategy, the investment<br>recommendations in this pain olive should not exceed the risk threshold, or upper boundary, for the relevant risk c

 $\mathbf{r}$ 

## **Efficient Frontier and Suitability**

efficient fromée ain Sanataling<br>The output promi here is the efficient frontier, which display your Portfolio's Asset Allocation in relationship to the optimis<br>and active Moody's Analytics Strategic Asset Class based Portf The need to take risk:<br>The Clients risk profile;<br>The Clients canacity for loss

Use the efficient frontier and investment plot to demonstrate that a portfolio or fund is aligned for risk and return. **Suitability Statement** 

From the previously completed Capacity for Loss questionnaire, the minimum appropriate term for the investment horizon is<br>10 to 14 yrs. The term used for the research is 10 years. The investment recommendation, Susanna West Susanna Comparison w/ Ex-ante, produces a Value at Risk' (VAR) measure<br>(over 12 months) or Min gain' value of -11.34%

-17.5%.<br>This approach demonstrates an accuracy proven over many market cycles over many years and is the same methodology that<br>Is relied on extensively by many institutions in the management of investment risk and the opti

Forecast Showing the Impact of Costs - Full MIFID II / Ex-ante Compliant Disclosure of Costs and Charges

## **Canacity for Loss Questions**

Capacity for Loss Questionnaire<br>
The model information and positivity of losing up to or in excess of 11.34% (min gain) of the portfolio in a bad<br>
The model information excess the SN (11n 20) worst returns from the stochas

### **Canacity for Loss questions and answers**

Capacity for Loss questions and answers<br>1. My client will need to start spending the investment return at the following point in the future. 10 to 14 yrs<br>2. My client will need to start spending that shareholds debts and d

require. Apree<br>4. It would be relatively easy for my client to cut expenditure in retirement if diriumstances require. **Strongly Agree**<br>5. My client is featibe about their investment norison. My client could walt before us

## Supporting notes to meet MiFID Compliance - Capacity for Loss statement

The FCA (COBS 13) admoviedges the visue of both determinist and stockstically causable institute that constant the forme, makes it easier to understand the impact of costs in a mochanic forecasts elsevhere in the report of

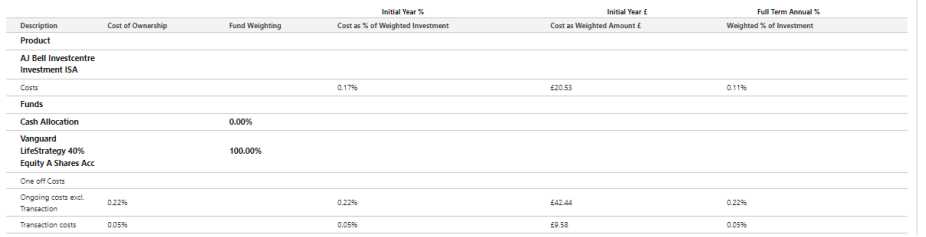

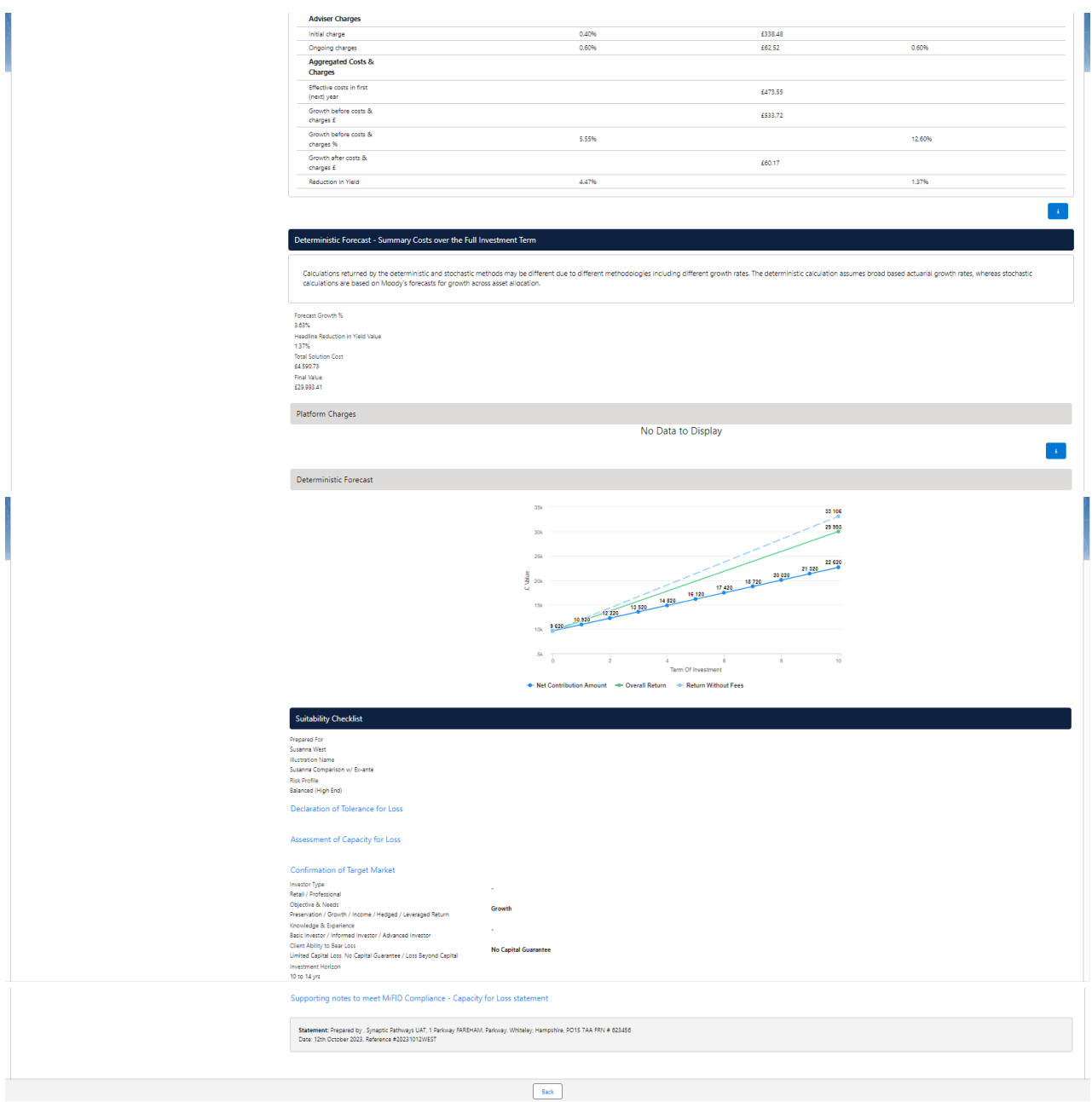

After viewing the report, Download through the **Download Report** at the top right of the screen:

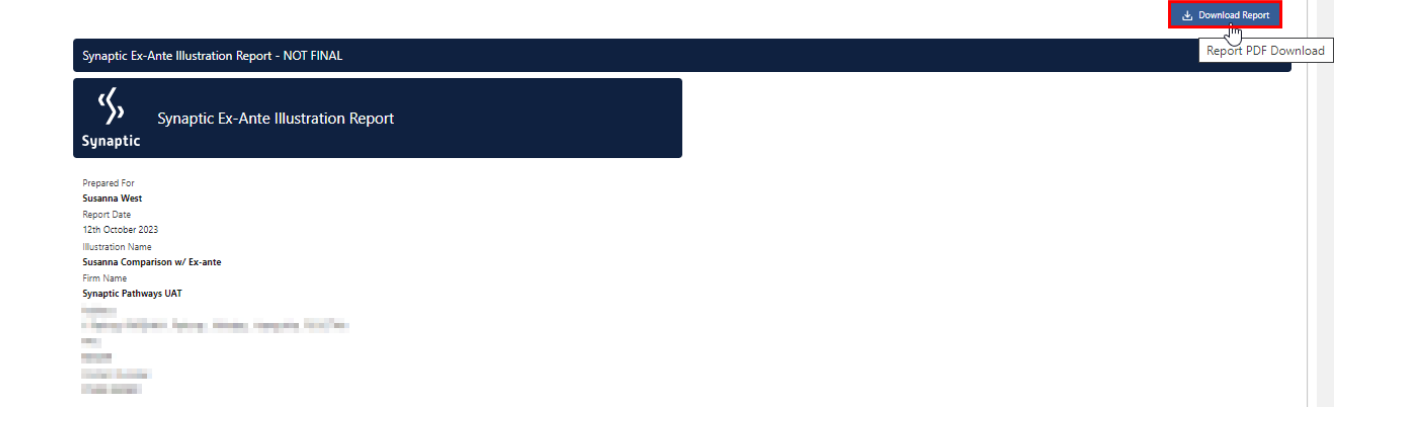